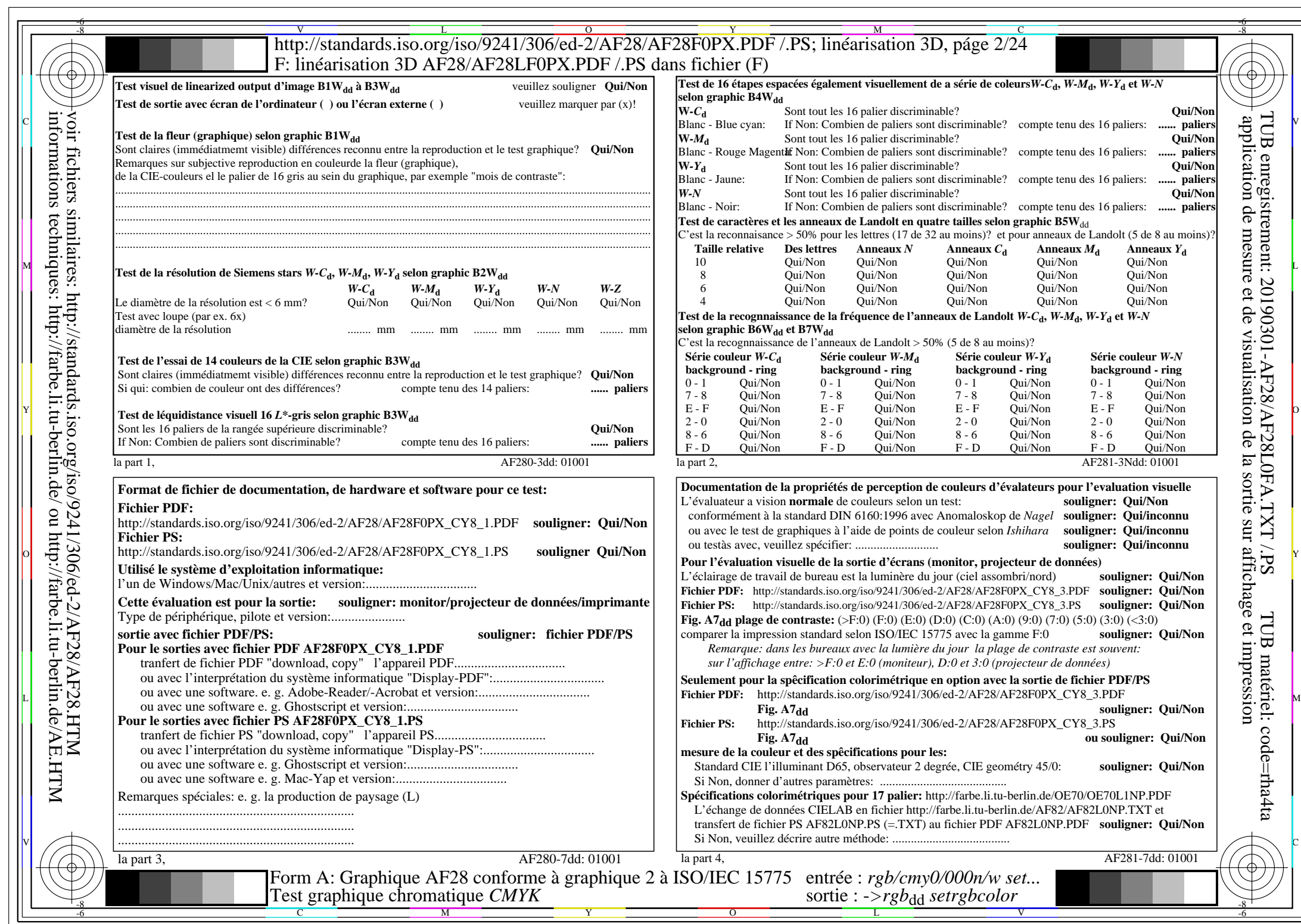

 $A$ F28/AF28L0NA.PDF /.PS2/24, rgb/cmy0/000n/w->rgb<sub>\*dd</sub>

 $C_{Y8}$  (288:1): *g*p=1,000; *g*N=1,000 http://standards.iso.org/iso/9241/306/ed-2/AF28/AF28F0PX\_CY8\_2.PDF /.PS